## **Login**

**Overview:** Login to the UN Partner Portal

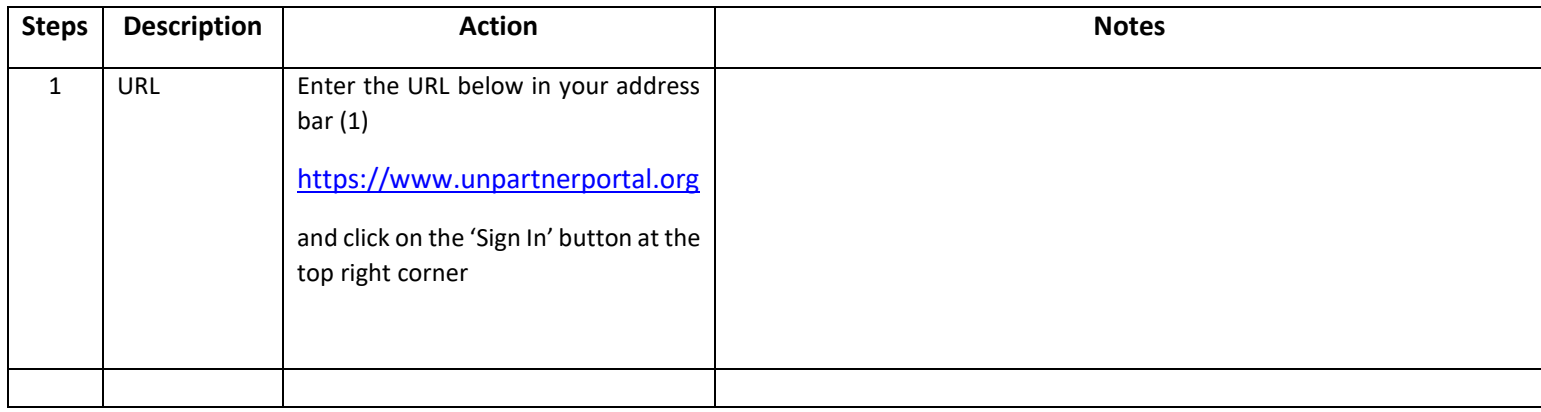

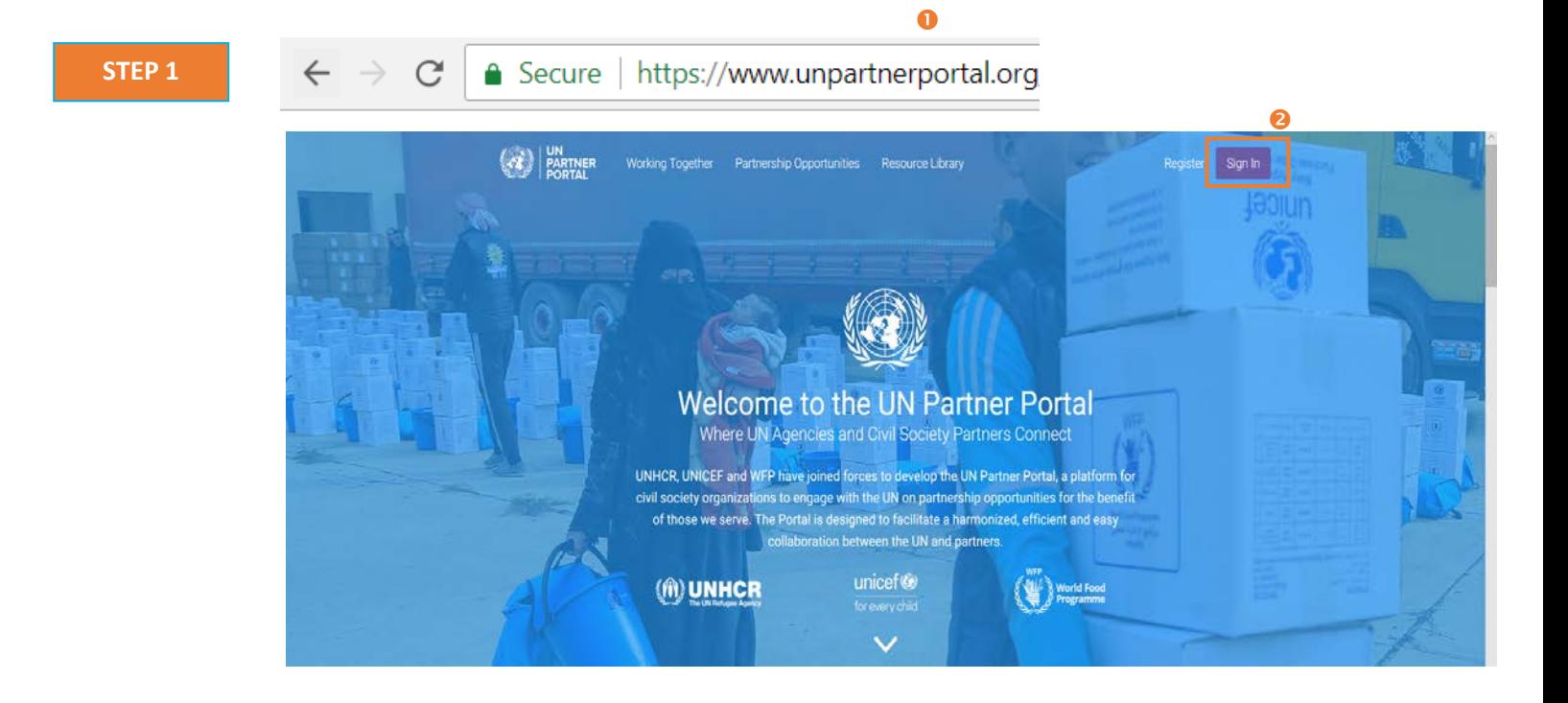

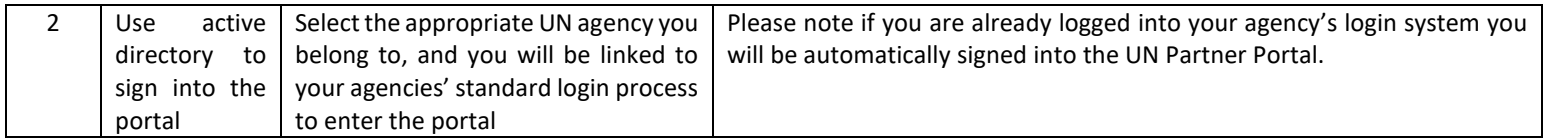

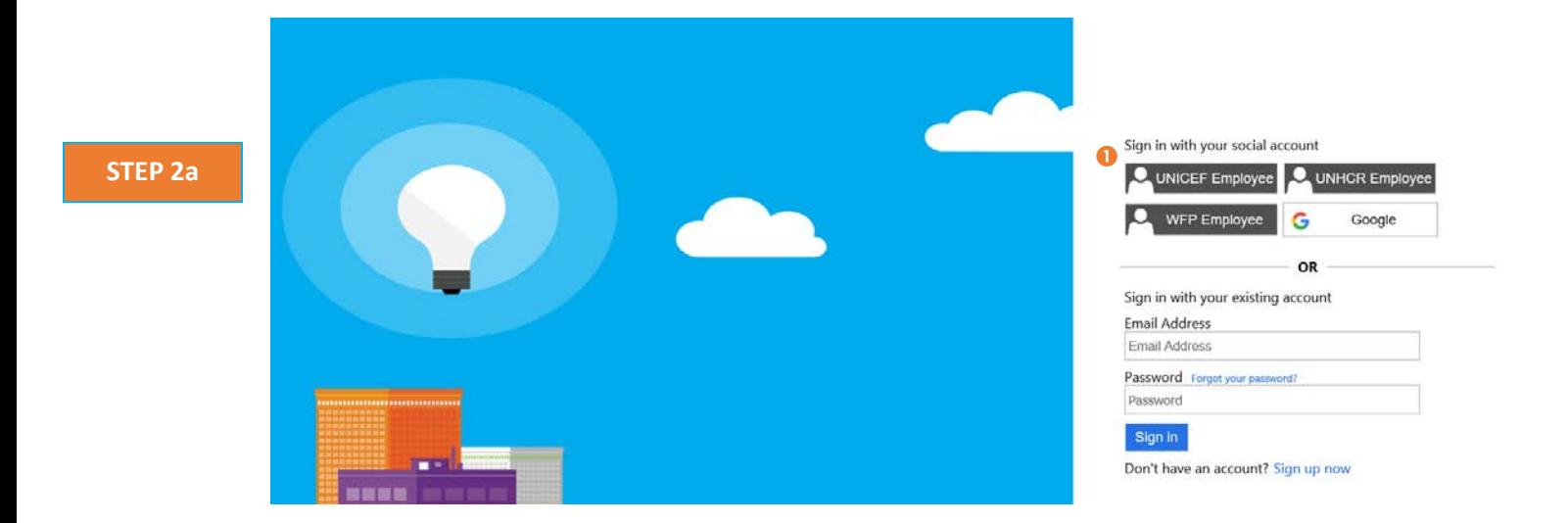